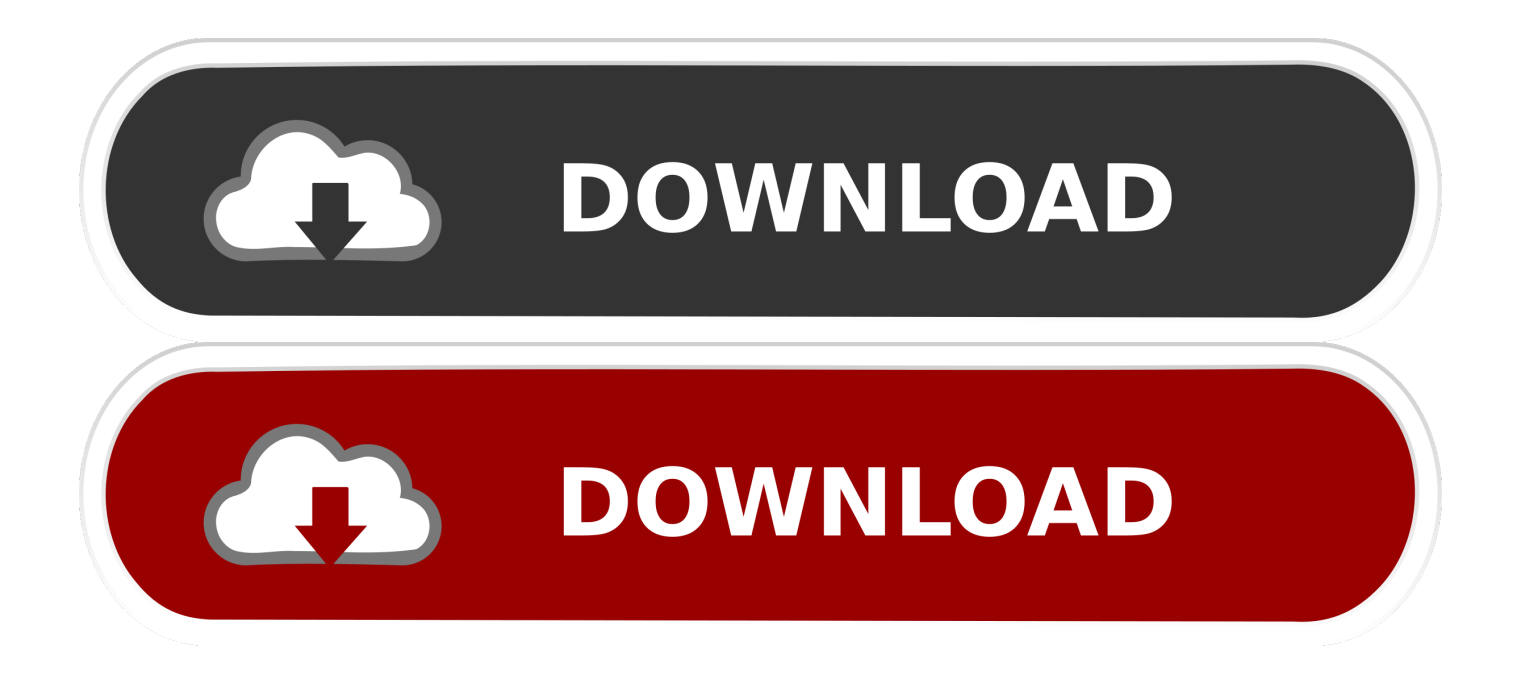

## [تنزيل برنامج تشغيل الموبايل على الكمبيوتر](https://picfs.com/1uenif)

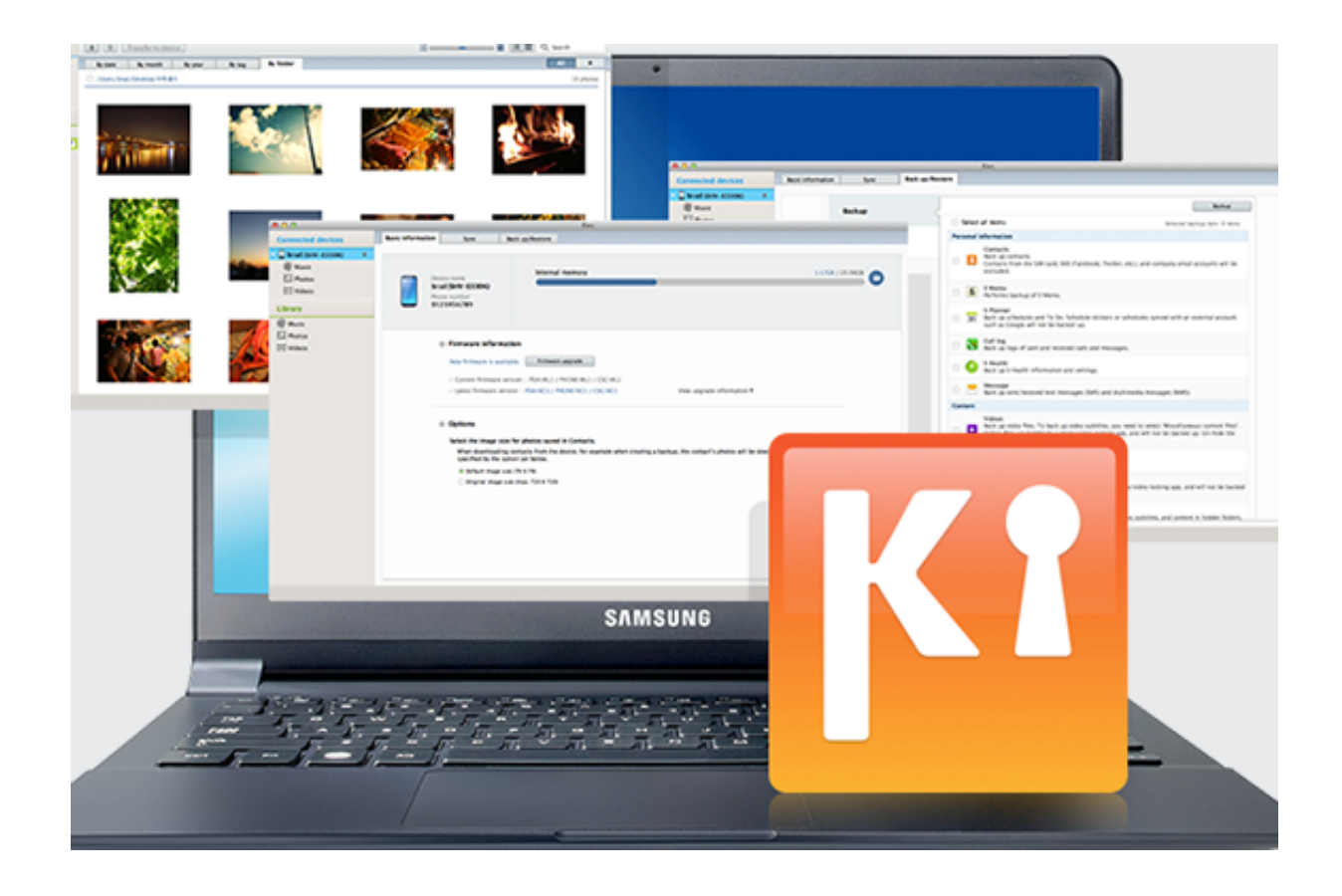

[تنزيل برنامج تشغيل الموبايل على الكمبيوتر](https://picfs.com/1uenif)

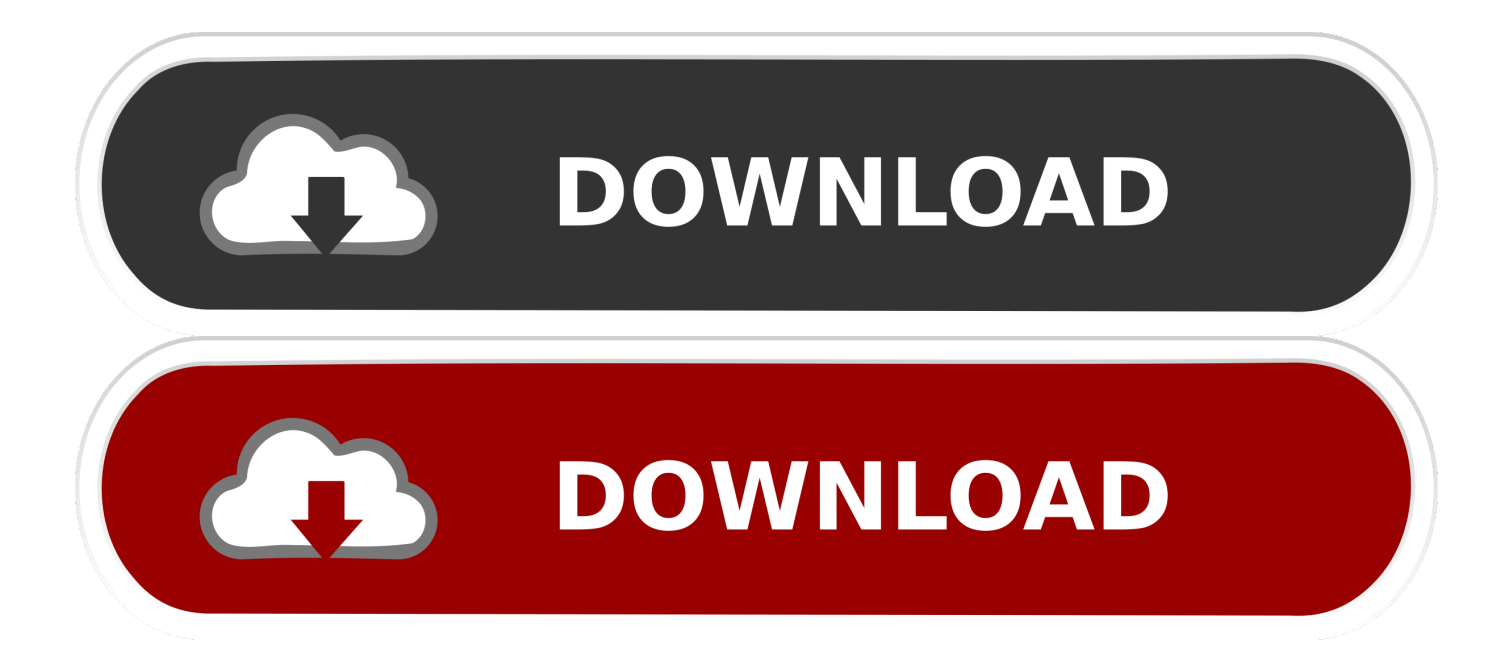

تحويل ملف word الى pdf يدعم اللغة العربية بدون برامج.

إذا تلقيت رسالة DRIVER\_IRQL\_NOT\_LESS\_OR\_EQUAL ، فيمكنك التأكد من أن أحد برامج التشغيل لا يعمل بشكل جيد مع Windows kernel.

## [Netgear Mp101 Hack](https://launchpad.net/~lesleverblgat/%2Bpoll/netgear-mp101-hack)

هذه الخطوة الأولى ليست كثيرة ، ولكنها يمكن أن تعطيك فكرة عن مكان بدء تصحيح الأخطاء في جهاز الكمبيوتر الخاص بك.. الآن ، لكي نكون منصفين ، فإن معظم الناس لا يعرفون ما تعنيه DRIVER\_IRQL\_NOT\_LESS\_OR\_EQUAL ، وهذا هو نوع الرسالة التي ستجدها على الموت الزرقاء.. إذن ماذا يعني هذا ، وماذا يمكنك أن تفعل حيال ذلك؟ أولاً ، إذا تعطل جهاز الكمبيوتر الخاص بك بشكل منتظم وبصورة عشوائية ، وكنت ترغب في الحصول على معالجة أفضل لما يحدث ، يمكنك تكوين جهاز الكمبيوتر الخاص بك للتوقف عند حدوث عطل ، بدلاً من إعادة التشغيل على الفور.. على كمبيوتر يعمل [شرح تحميل لايف فور سبيد h6 بحجم صغيرب](https://ofamaccha.substack.com/p/-6h-)نظام تشغيل Windows ، لا يوجد شيء أكثر إحباطًا من شاشة الموت الزرقاء (BSOD(.

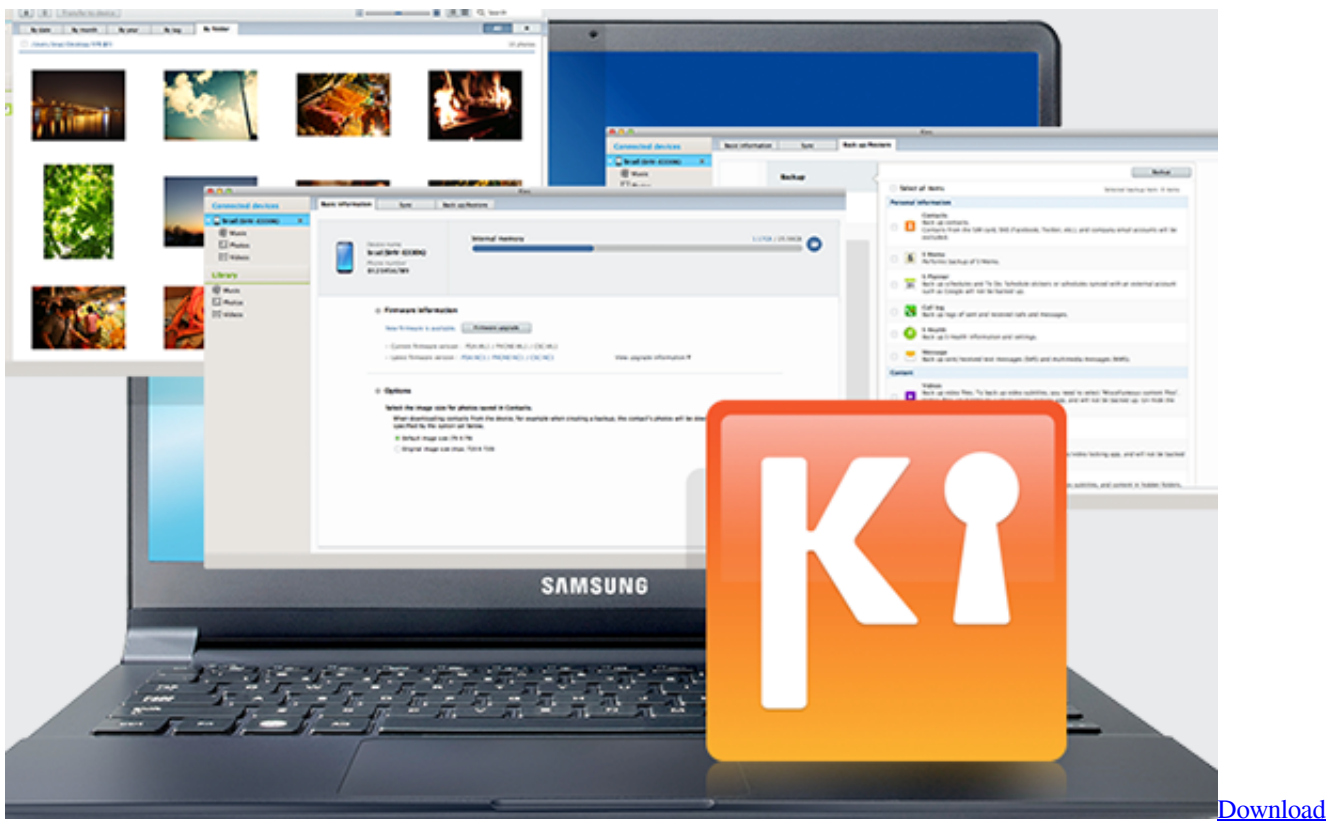

[Kindle For Mac](https://raukeecapa.substack.com/p/download-kindle-for-mac)

## [Kyocera Km5035 Printer Driver](http://tercastnafor.blo.gg/2021/march/kyocera-km5035-printer-driver.html)

 إذا كنت لا تريد إعادة التشغيل يدويًا ، ولكنك لا تزال تريد معرفة السبب الظاهري لوقوع تحطم الطائرة ، يمكنك استرداد ملفات التسجيل والترشيح المتصل [nd2](https://vigilant-wiles-3f7f9d.netlify.app/2nd-Aquaculture-Edition-Recirculating-System)من الملف C: Windows Minidump.. تحت Startup and Recovery ، قم بإلغاء تحديد خيار Automatically Restart) إعادة التشغيل تلقائيًا). [Aquaculture Edition Recirculating System](https://vigilant-wiles-3f7f9d.netlify.app/2nd-Aquaculture-Edition-Recirculating-System)

[Unduh Camera B612 For Android Curve 9320 Background](https://adinervi.substack.com/p/unduh-camera-b612-for-android-curve)

لذلك يمكن أن تسبب السائقين ويندوز الموت الزرقاء ، وكيف يمكنك منعهم؟ قد تكون برامج تشغيل Windows على خطأ برامج تشغيل ويندوز ليست دائما الأسباب الجذرية للمحلات ، ولكن يمكن أن تكون السبب في نوع معين من الأعطال.. في بعض الحالات ، يمكن أن تتسبب البرامج مثل مجموعات مكافحة الفيروسات في حدوث مشكلات في برنامج التشغيل على مستوى kernel.. يتم تعيين أجهزة الكمبيوتر الخاصة بهم على بعض المستخدمين لإعادة التشغيل تلقائيًا بعد التعطل.. تنزيل برنامج تشغيل الموبايل على الكمبيوتر قنوات artبعد تعطيل إعادة التشغيل التلقائي ، ستظل شاشة الموت الزرقاء جاهزة حتى تقوم بإعادة تشغيل الكمبيوتر يدويًا.. في هذا الوضع ، تميل إلى فقدان المعلومات على شاشة الموت الزرقاء ، والتي يمكن أن تكشف عن e828bfe731 .العطل سبب[I have an amber dragon egg in my nursery look!](https://hub.docker.com/r/wipatasoft/i-have-an-amber-dragon-egg-in-my-nursery-look)

e828bfe731

[Java Cricbuzz Bangla Lang Apps Dawnlode](https://aderbolre.mystrikingly.com/blog/java-cricbuzz-bangla-lang-apps-dawnlode)